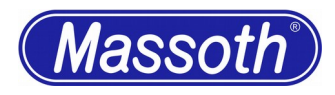

## **LGB 2x88x Uintah**

Beschrieben wird der Einbau einer eMotion XLS mit einem gepulsten Verdampfer. Benötigt wird:

- 1 x eMotion XLS (8210088)
- 1 x Gepulster Verdampfer (8412401)
- 1 x Schlauchset (84129019)
- 1 x Alu oder Messingrundmaterial 6mm lang, ca. 15mm Ø
- 1 x Alublech 50x90mm
- 1 x Stück Alufolie
- 6 x Plastik U-Scheiben 3,2 mm
- 2 x Schrauben M3 x 8
- 2 x Muttern M3

## Klebstoff

Zuerst schraubt man oben eine Schraube am Kessel auf, ebenso sollte man fast alle Rohrleitungen entfernen (bis auf die U-förmige am Kessel vorne). Entfernen Sie den Dampfdom durch linksdrehen.

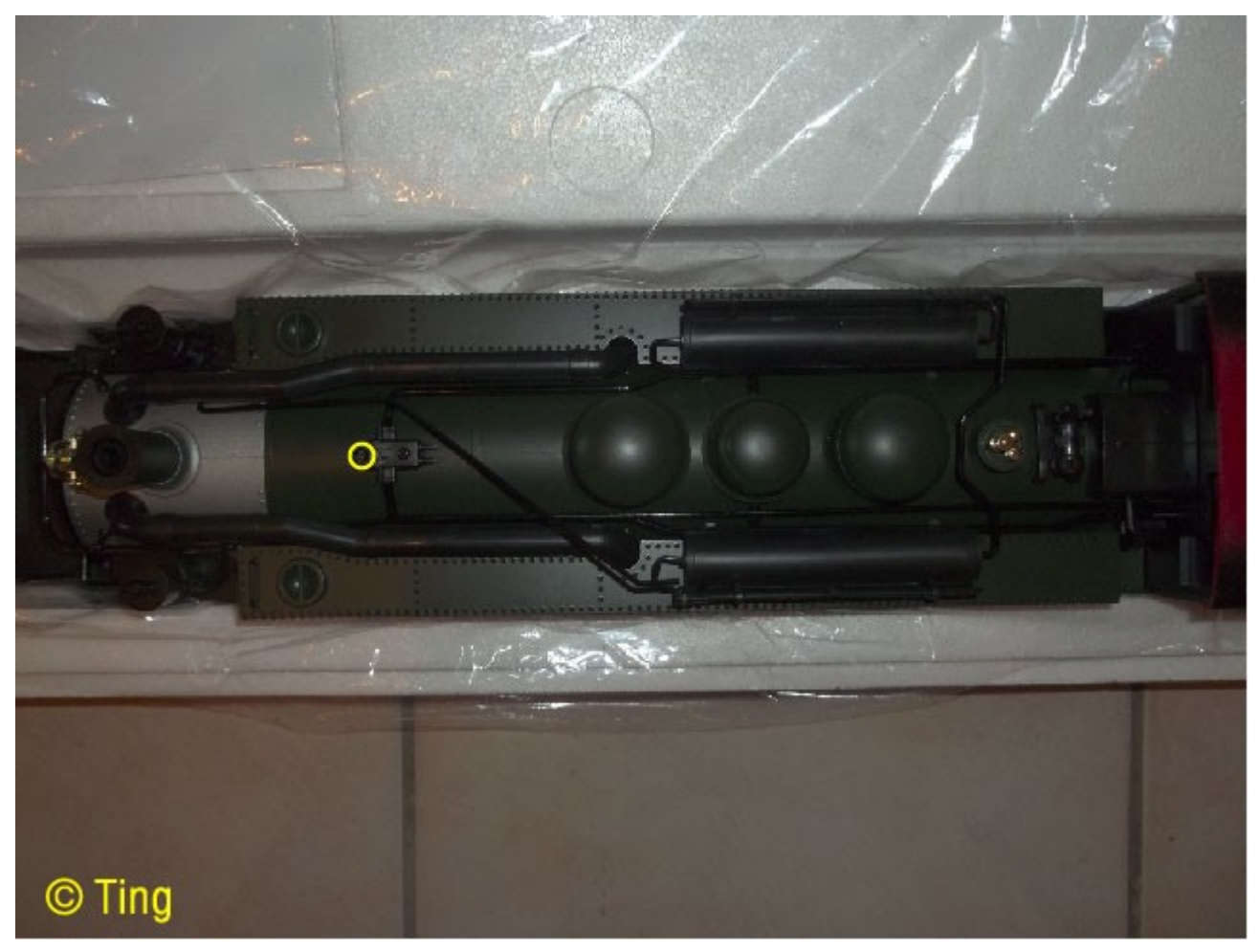

Bild 1: Schraube oben lösen

## **Umbaubericht** Lokomotiven

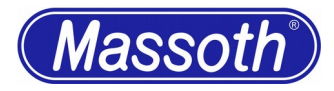

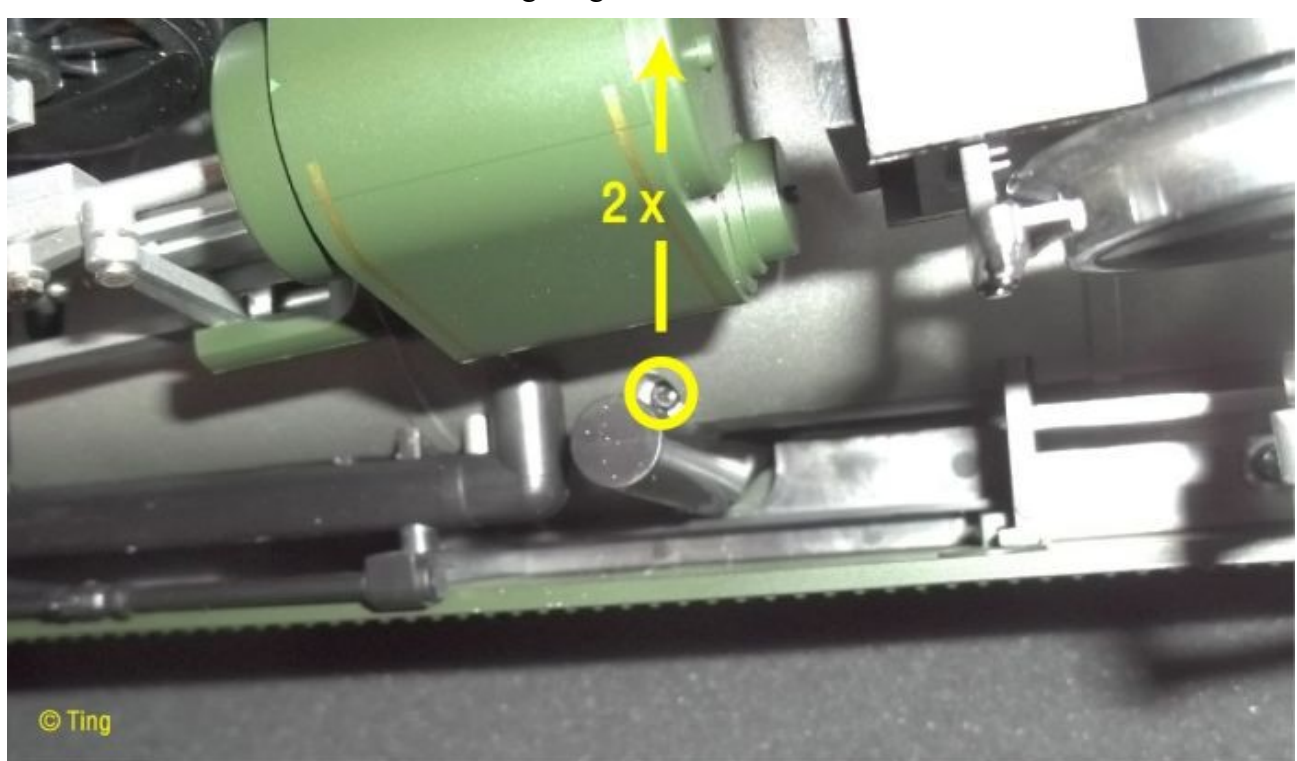

Drehen Sie die Lok herum auf ein Stück Schaumstoff. Nun die Schrauben wie auf den Bildern gezeigt lösen.

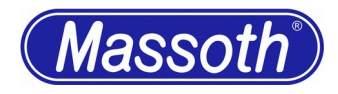

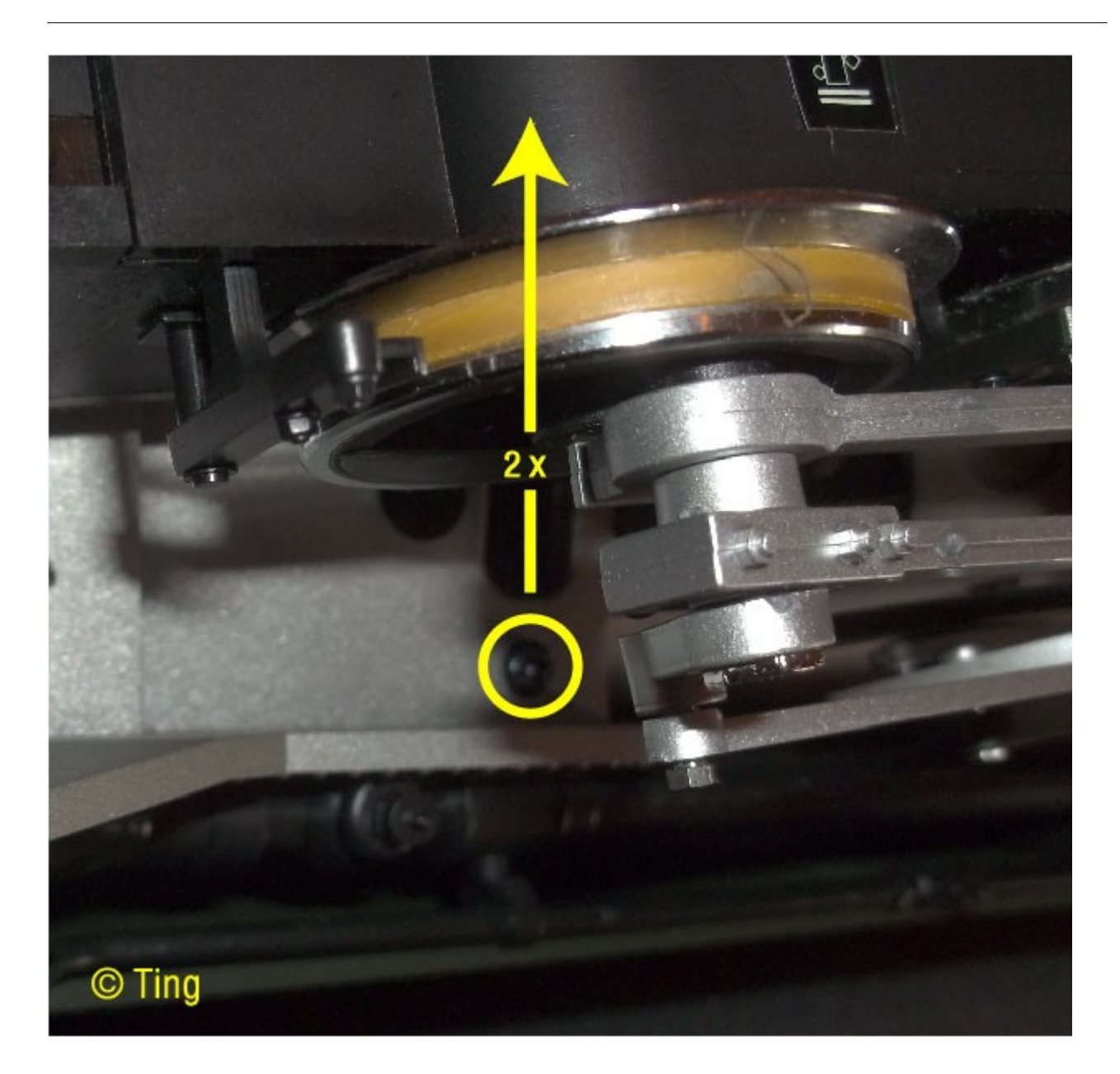

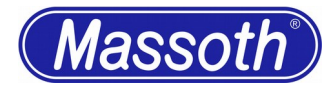

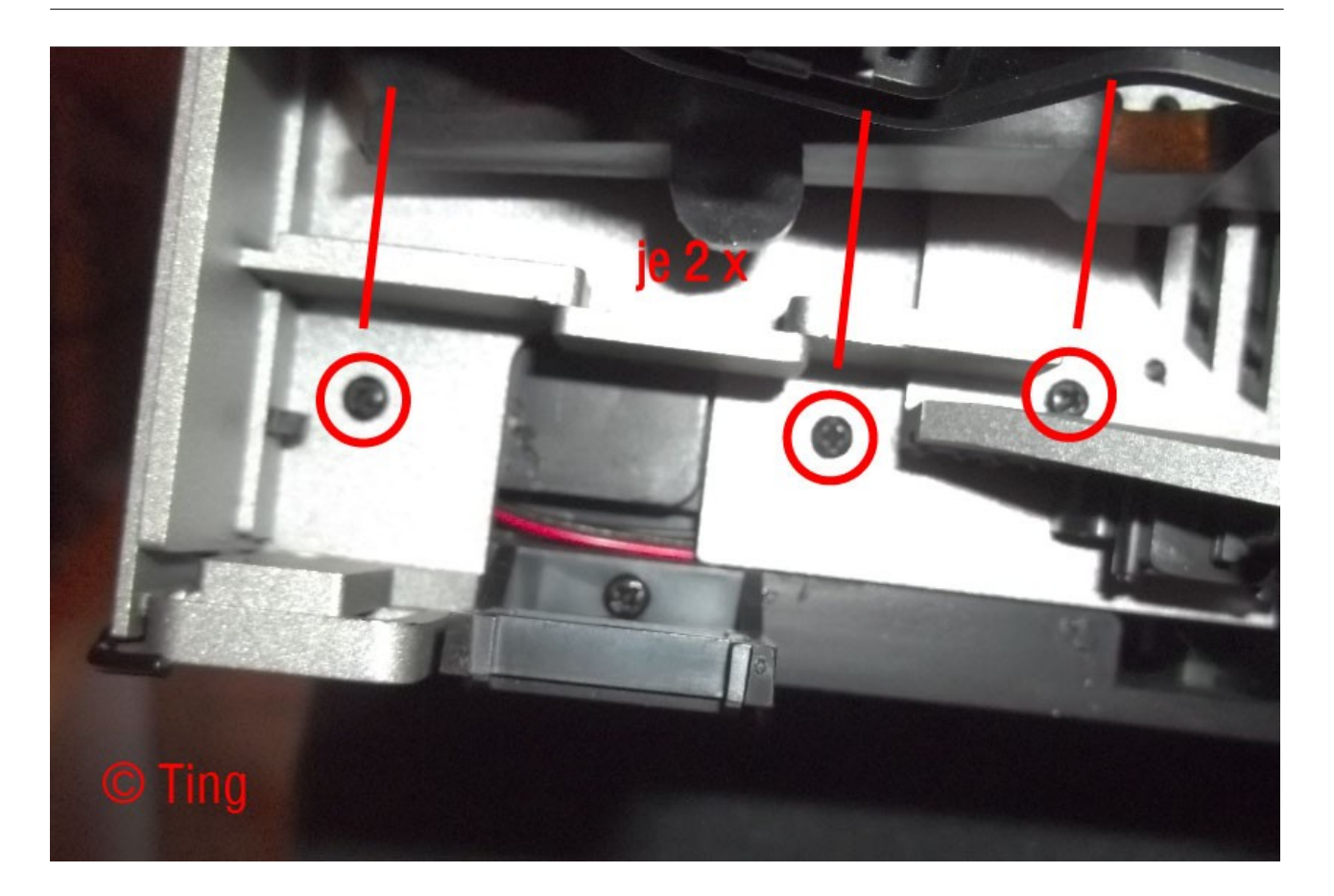

Bild 2-4: Schrauben unten lösen

Jetzt kann vorsichtig die Haube abgenommen werden.

Hinter den Seitenwänden verstecken sich noch 3 Schrauben pro Seite um die Wände abzunehmen.

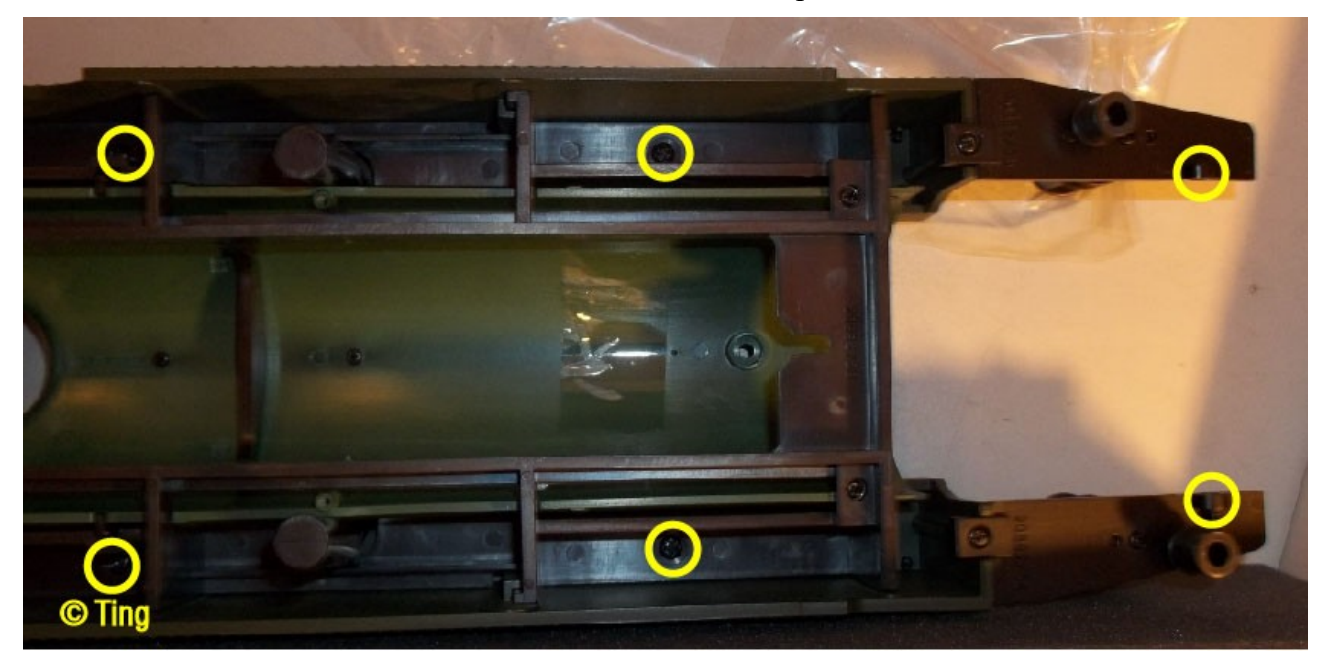

Bild 5: Schrauben Oberteil lösen

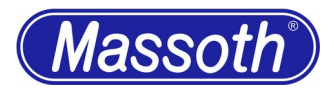

Die rechte Seitenwand kann nun relativ leicht entfernt werden, die linke ist mit einer Plastiknase an der Kabine befestigt, VORSICHTIG abmachen!

Nun kann man den vorderen silbernen Kessel mit 2 Schrauben komplett lösen. Die Kabel des Verdampfers werden abgezogen und der Seuthe Verdampfer entfernt.

Nun beginnt die Modifikation für den gepulsten Verdampfer.

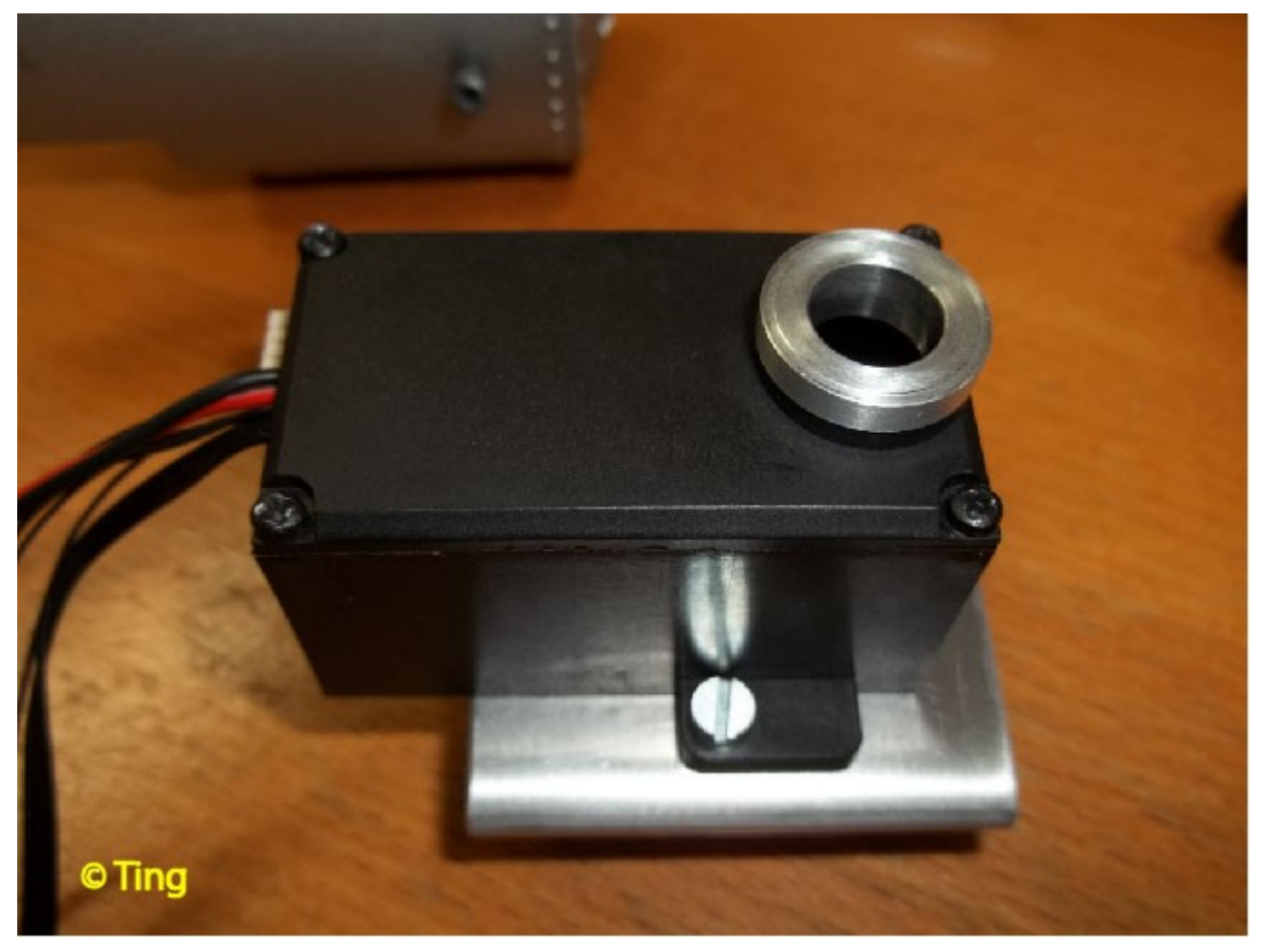

Bild 6: Zusammengesetzter Verdampfer mit Montageteilen

Benötigt wird ein Alublech mit 50 x 90 mm

Die Maßzeichnungen der beiden Teile (Medium:Blech.pdf und Medium:adapter.pdf gibt es als PDF Dokument)

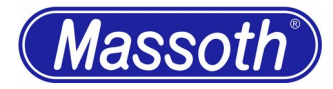

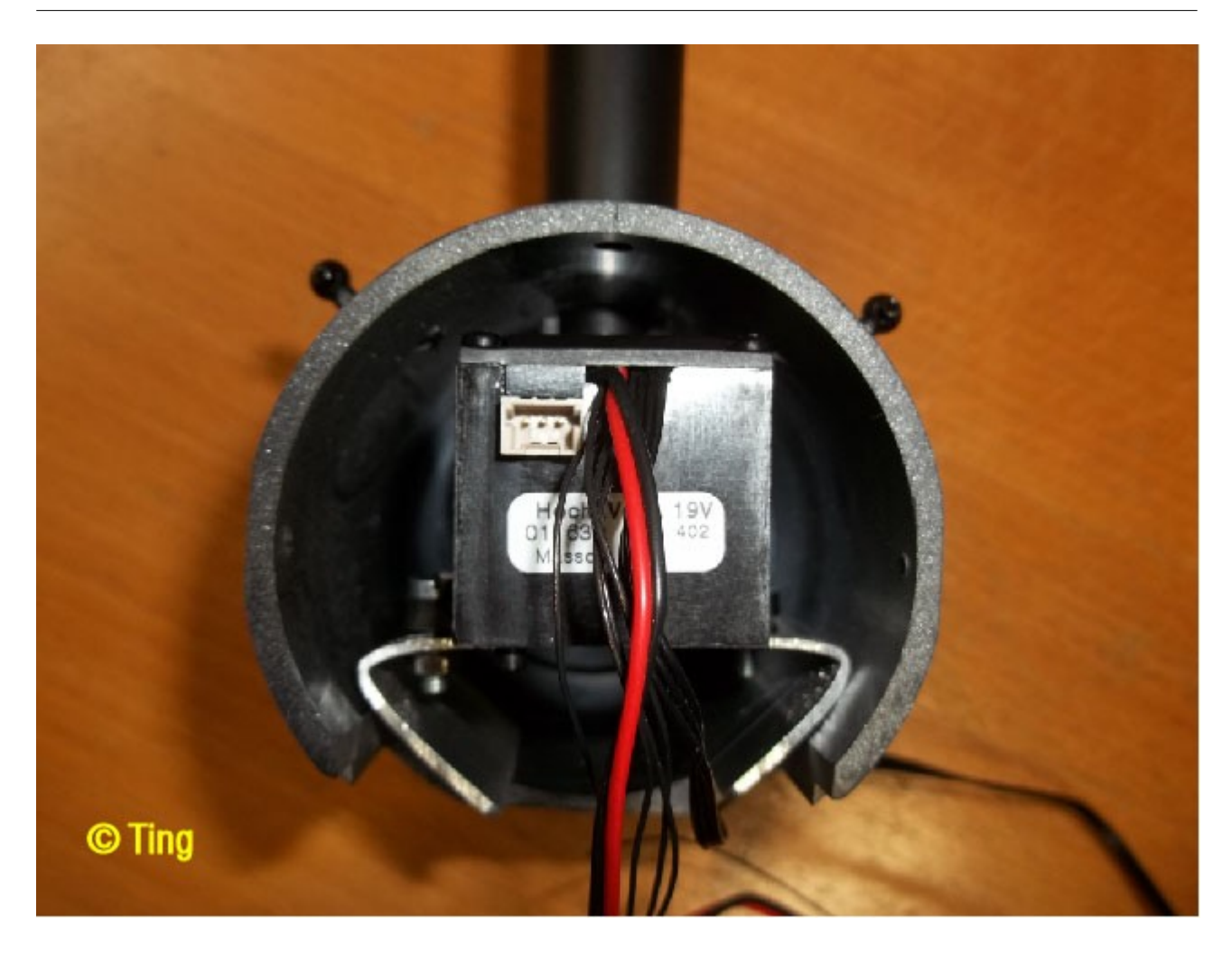

Bild 7: Zusammengesetzter Verdampfer in Kessel eingeschoben

Der montierte Block wird in den vorderen Kessel eingeschoben. Eventuell das Alublech noch nachbiegen.

Nun den mittleren Plastikschlauch mit 10mm auf die passende Länge abschneiden, so das er in eingebauten Zustand fast bündig mit dem Schornstein ist.

Dann den Schlauch in die Hülse stecken und damit den Verdampfer im Kessel arretieren.

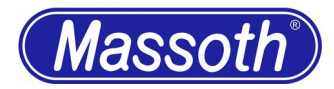

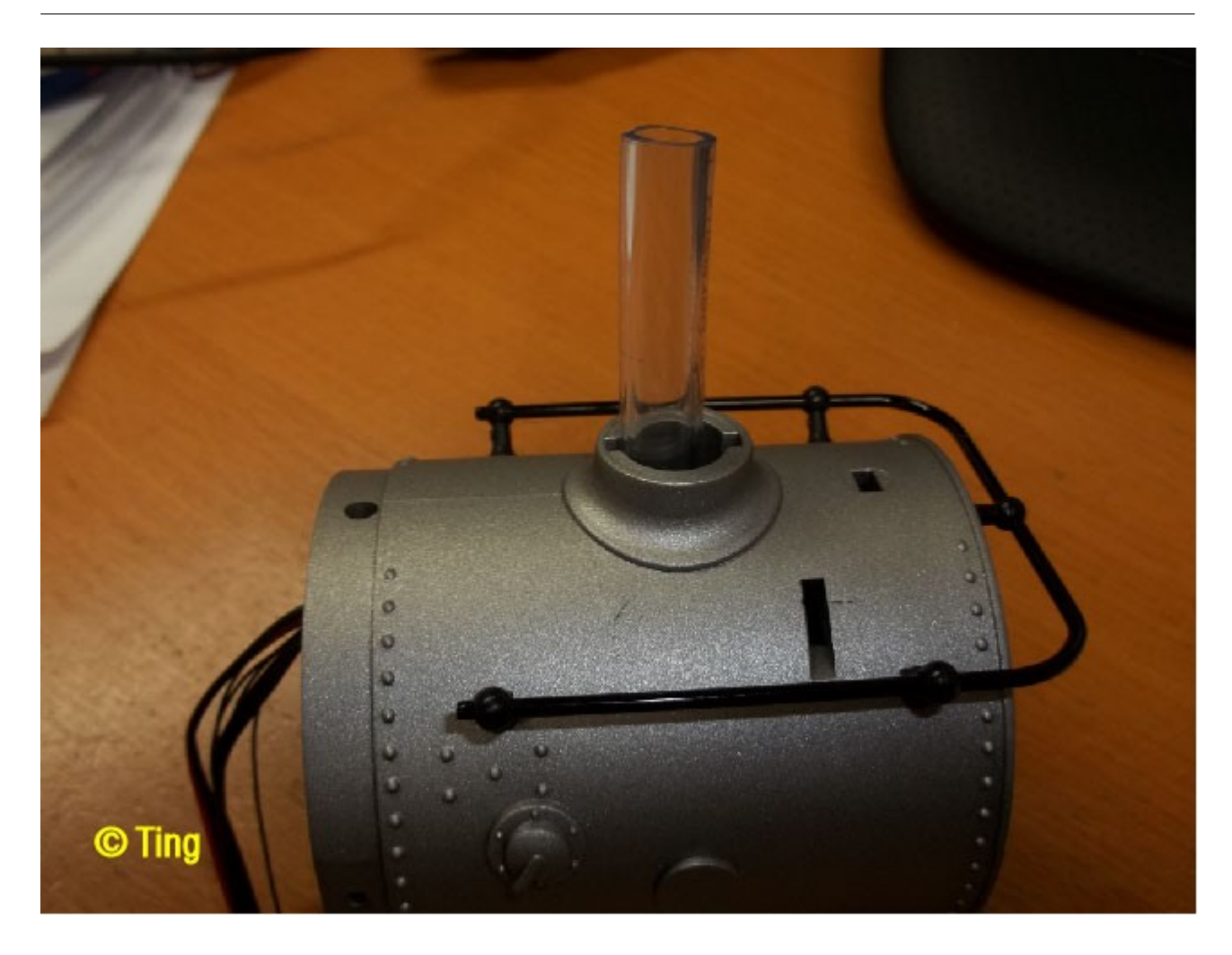

Bild 8: Schlauch eingesteckt

Jetzt kann der Schornstein aufgesteckt werden.

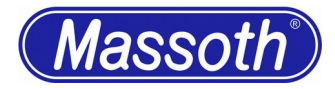

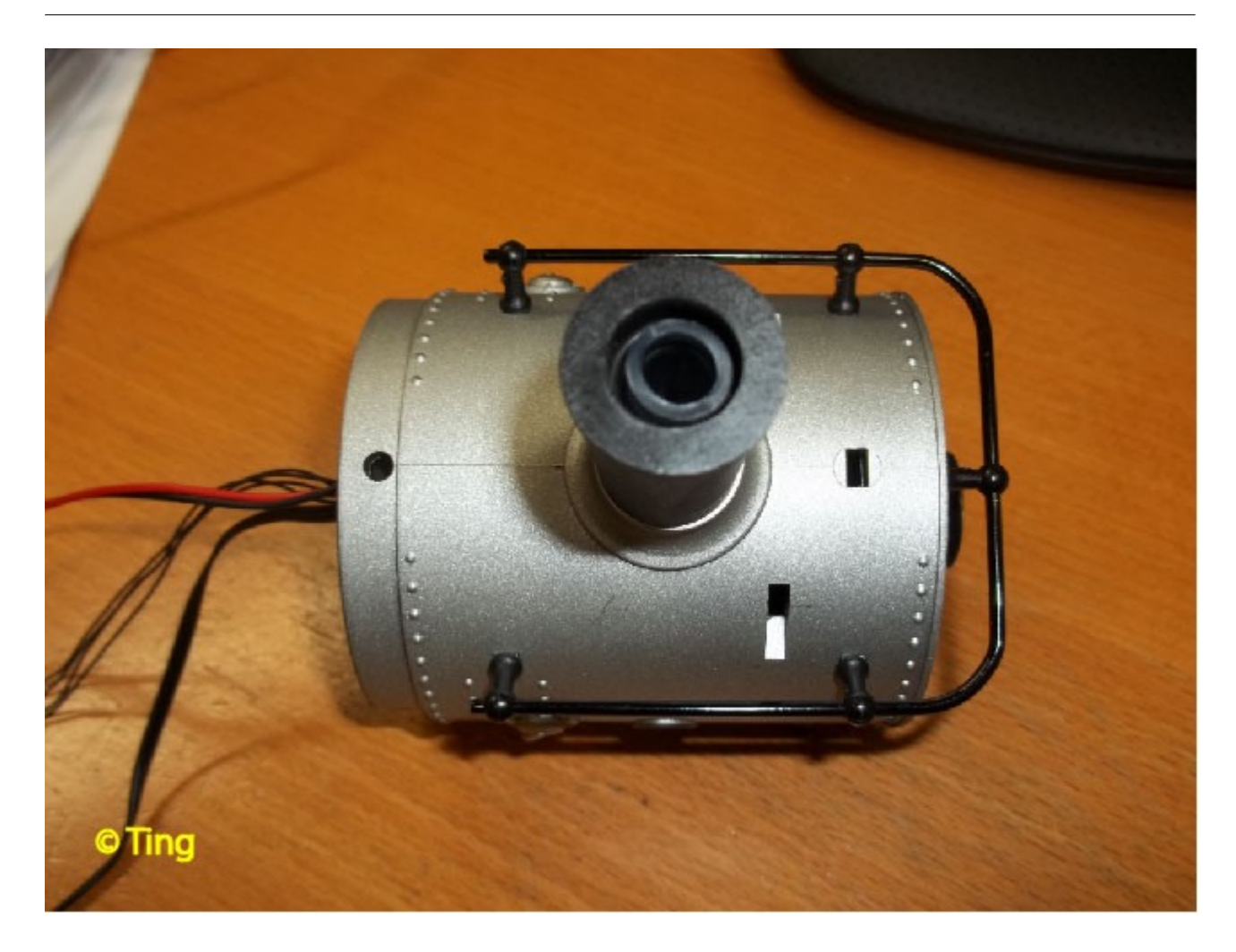

Bild 9: Dampfdom eingeschraubt

Nun wird der XLS-Decoder auf das Bleichgewicht aufgeschraubt. Auf der linken Seite 2 Plastikunterlegscheiben unterlegen, sonst Kurzschlussgefahr! Man muss auch etwas vom runden Zylinder links davon wegschleifen.

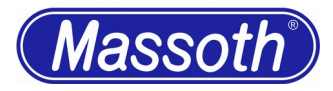

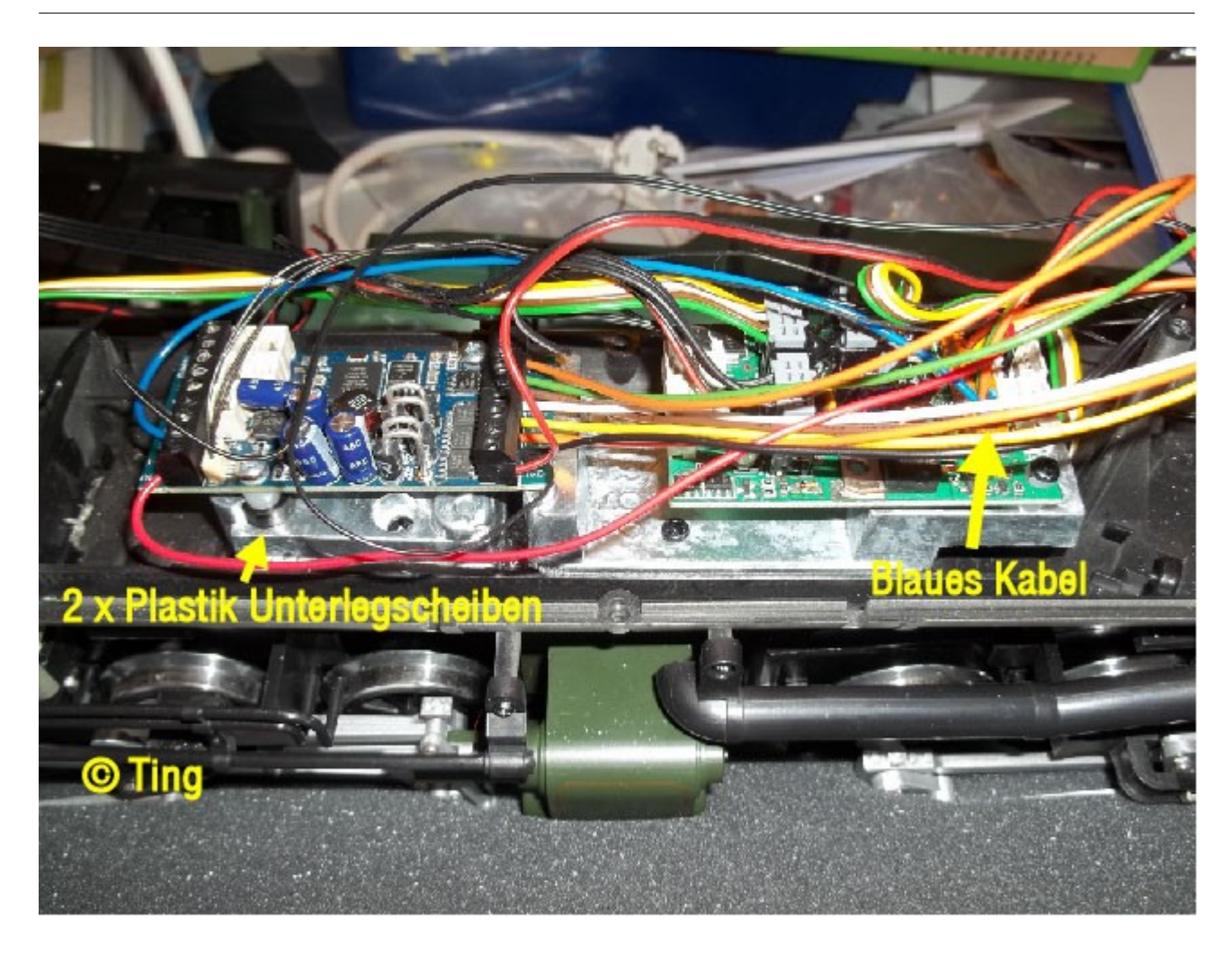

Bild 10: XLS eingebaut

Verkabeln nach der Bedienungsanleitung. Schnittstellenstecker richtig gepolt aufstecken (Brücke vorher abziehen). Das 2. blaue Kabel abschneiden. GND Schnittstelle (sw) + GND vom Taktimpuls Verdampfer  $\rightarrow$  GND Schwarz Verdampfer  $\rightarrow$  A1 Rot Verdampfer  $\rightarrow$  +22V rechts Rot Schnittstelle  $\rightarrow$  +22V links Lautsprecher mit 4 Schrauben und Plastik Unterlegscheiben montieren und den Stecker auf der XLS aufstecken.

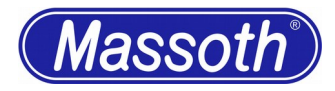

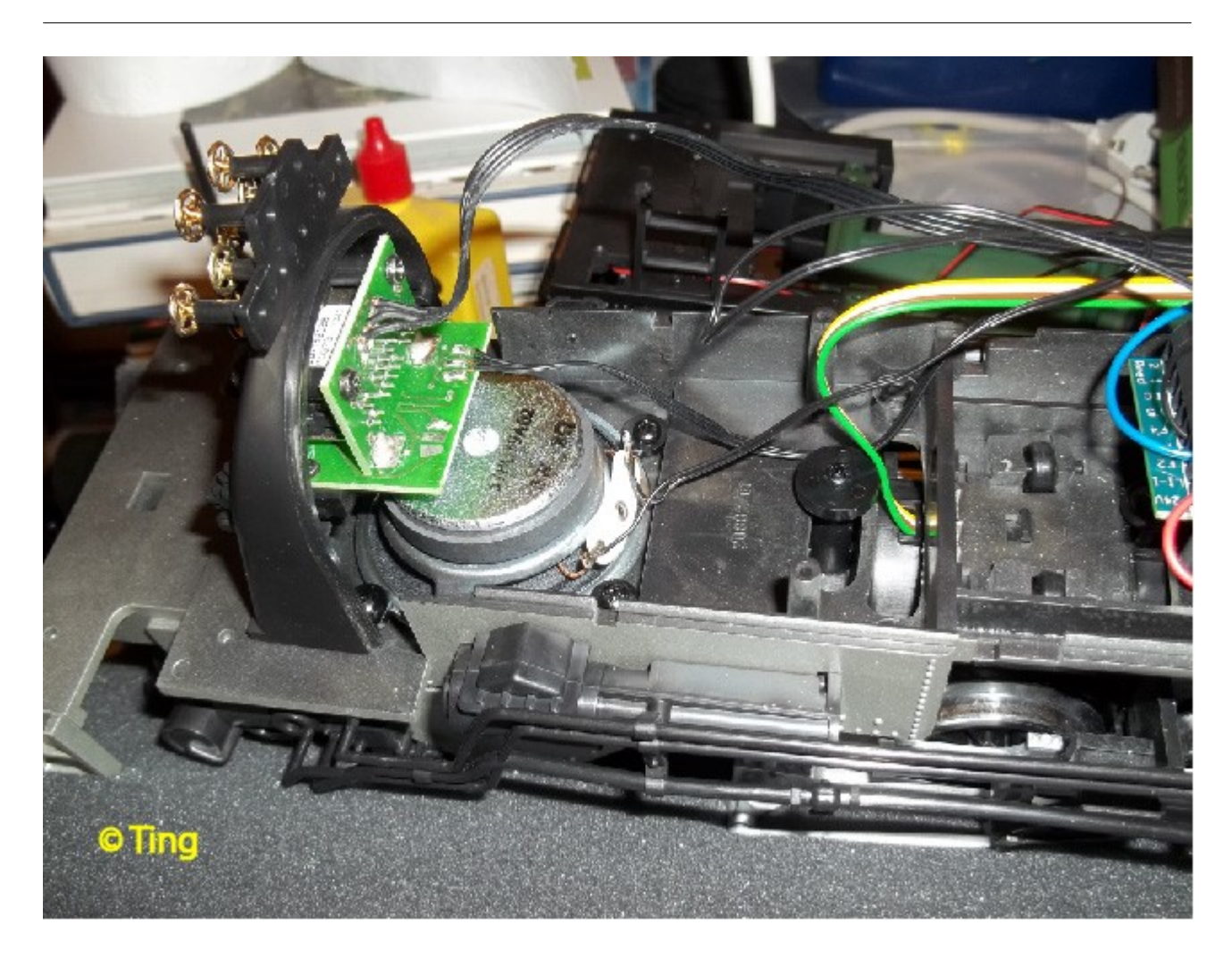

Bild 11: Lautsprecher eingebaut

Nun wird das Kesselfeuer modifiziert. Leider wurde hier ein schwarzer Reflektor verbaut. Deshalb die Platine mit den 2 Schrauben vom Gehäuse entfernen, danach mit 2 kleinen Schrauben den Reflektor entfernen.

Jetzt auf den Reflektor innen Klebstoff auftragen und die Alufolie vorsichtig an drücken.

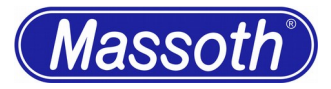

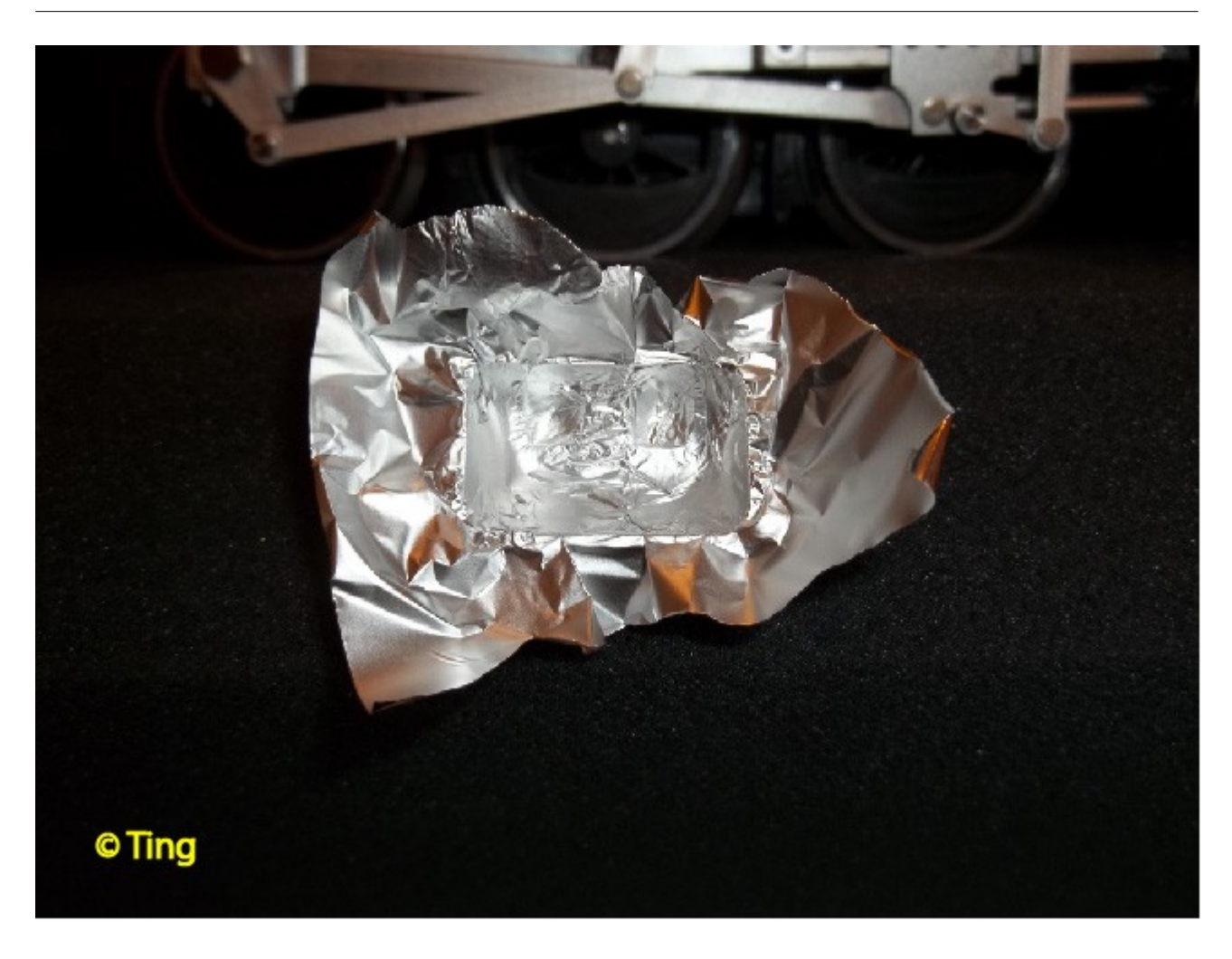

Bild 12: Alufolie in Reflektor eingeklebt

Den überstehen Rand mit einem Cuttermesser abschneiden und alles wieder umgekehrt montieren.

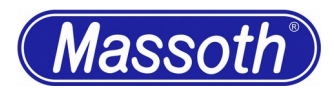

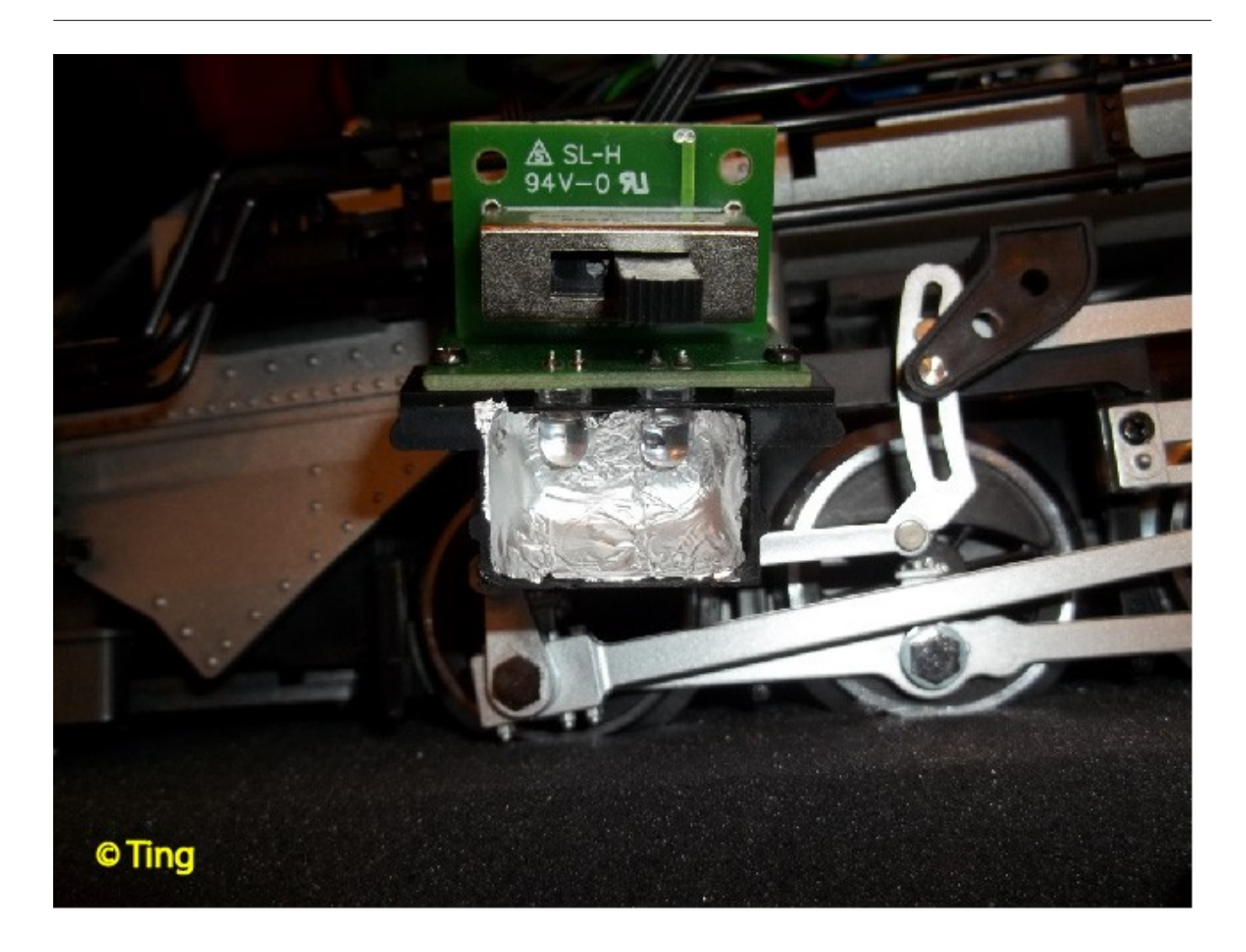

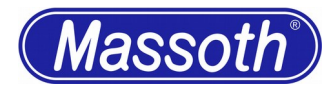

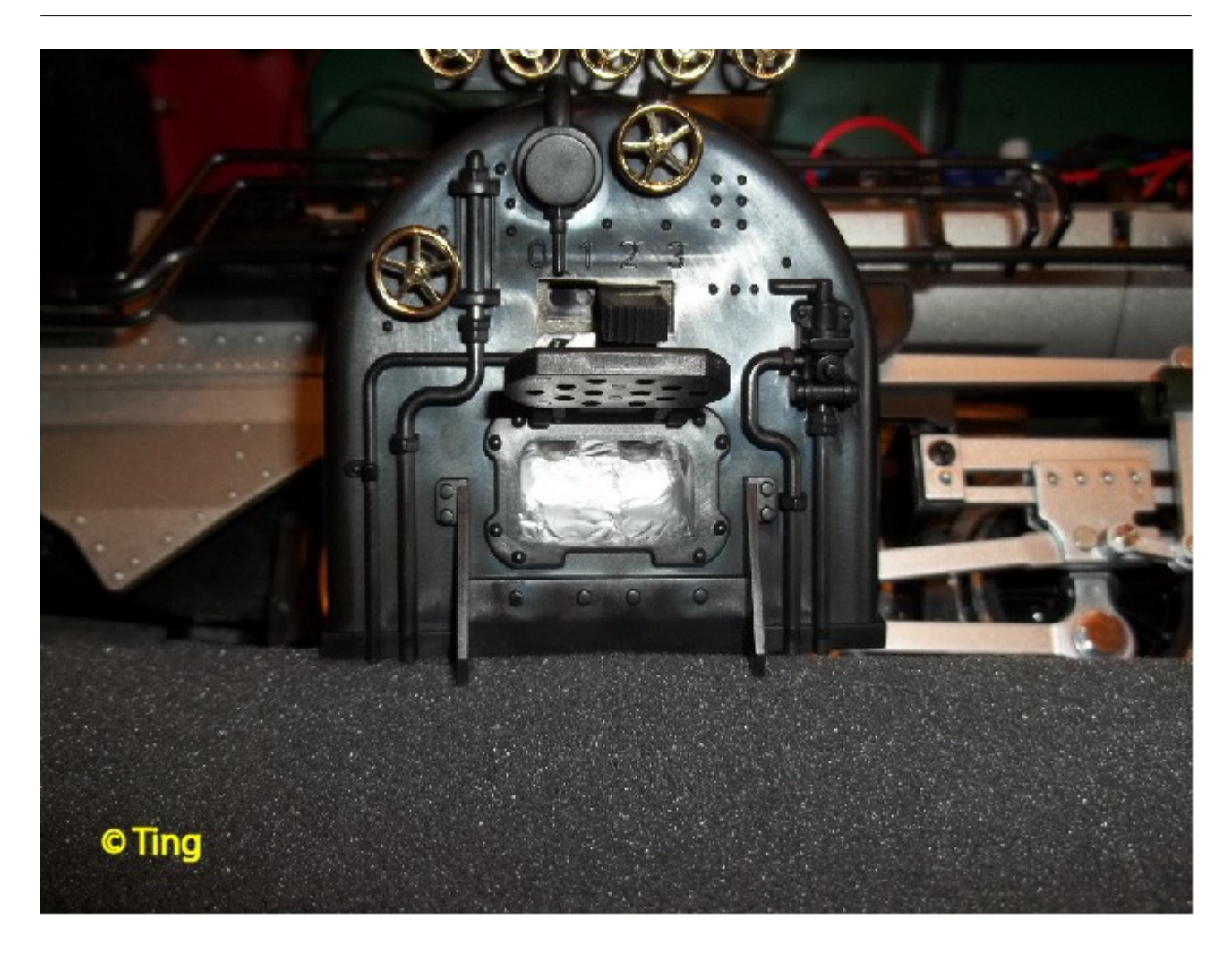

Bild 13+14: Einbau des Kesselfeuers

Das Lokoberteil vorsichtig auf das Unterteil legen und die Lok erst einmal programmieren.

Die Datei für den DCC Programmer ist zum Download verfügbar.

Nach dem Programmieren die Lok erst einmal testen. Funktioniert alles kann man die Lok wieder umgekehrt zusammenschrauben.

Die Lok hat dann auf Taste 10 gleichzeitig Kesselfeuer + Kohleschippen.